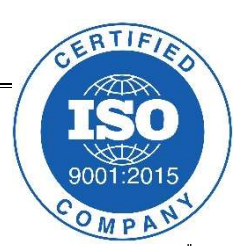

# Queues:FIFO

Navlakhi®

## Methodology and Program

By Abhishek Navlakhi Semester 3: Data Structures

This document is for private circulation for the students of Navlakhi®. More educational content can be found on www.navlakhi.education Contact Numbers 9820246760/9769479368

#### By Abhishek Navlakhi / Tel: 9769479368 / 9820246760 Navlakhi® : An Intellectual Development

In Queue the insertion (enqueue) is at the rear of the queue  $\&$  the removal (dequeue) is from the front. Hence we maintain 2 pointers, the front pointer and the rear pointer to facilitate the addition & removal process. Note that 'enqueue' will always add a new node at the rear, hence rear should point to the new node. Similarly, dequeue will remove the node from front & cause the second node to become the front. Special case is which we have 0 nodes  $\&$  we are adding the first node the front should also be made to point to it  $\&$  similarly when we have only one node & we want to dequeue it then the rear will also have to be forced to 'null'.

Let's lay down a few programming basics

## ADDITION OF DATA (ENQUEUE)

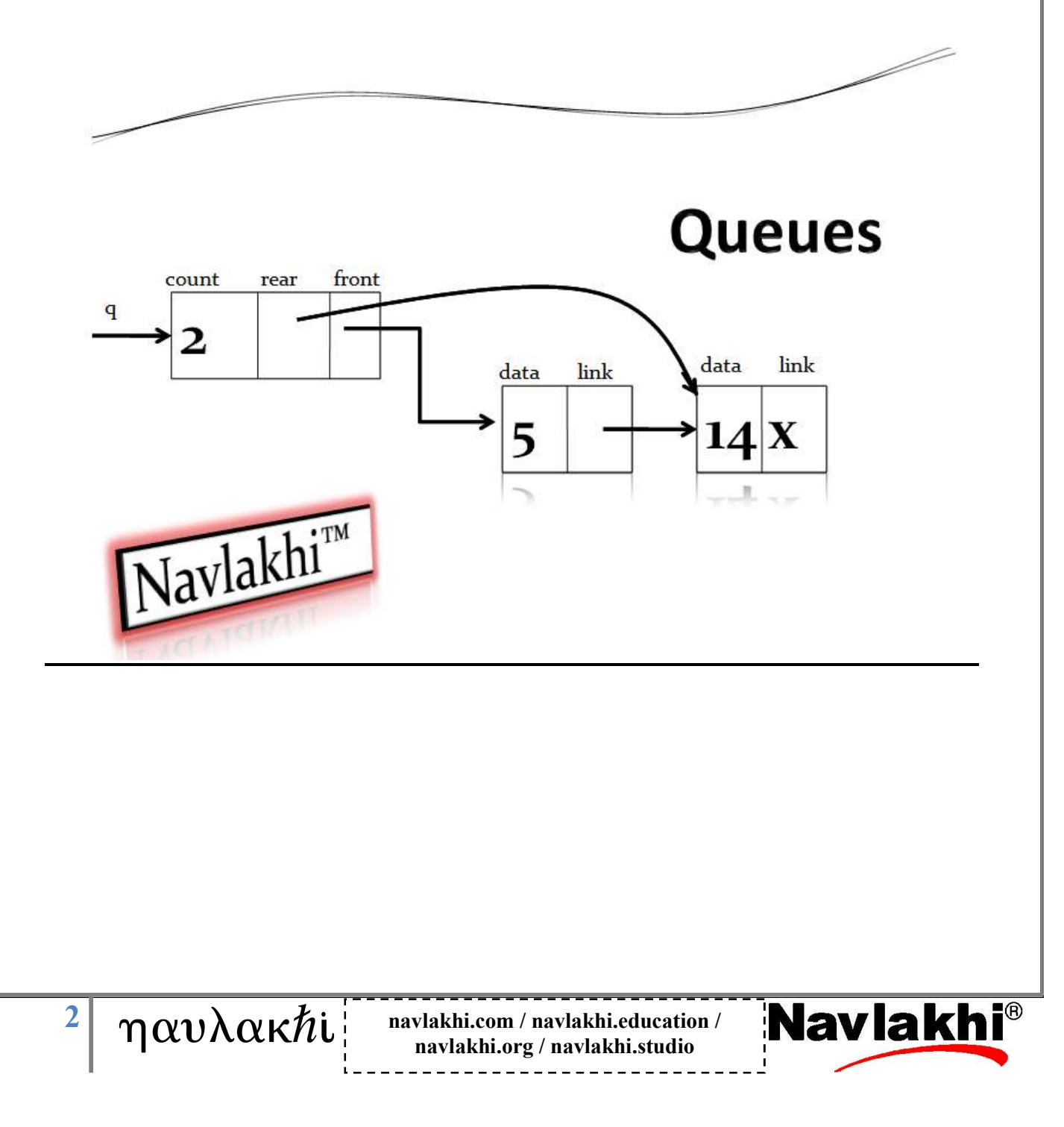

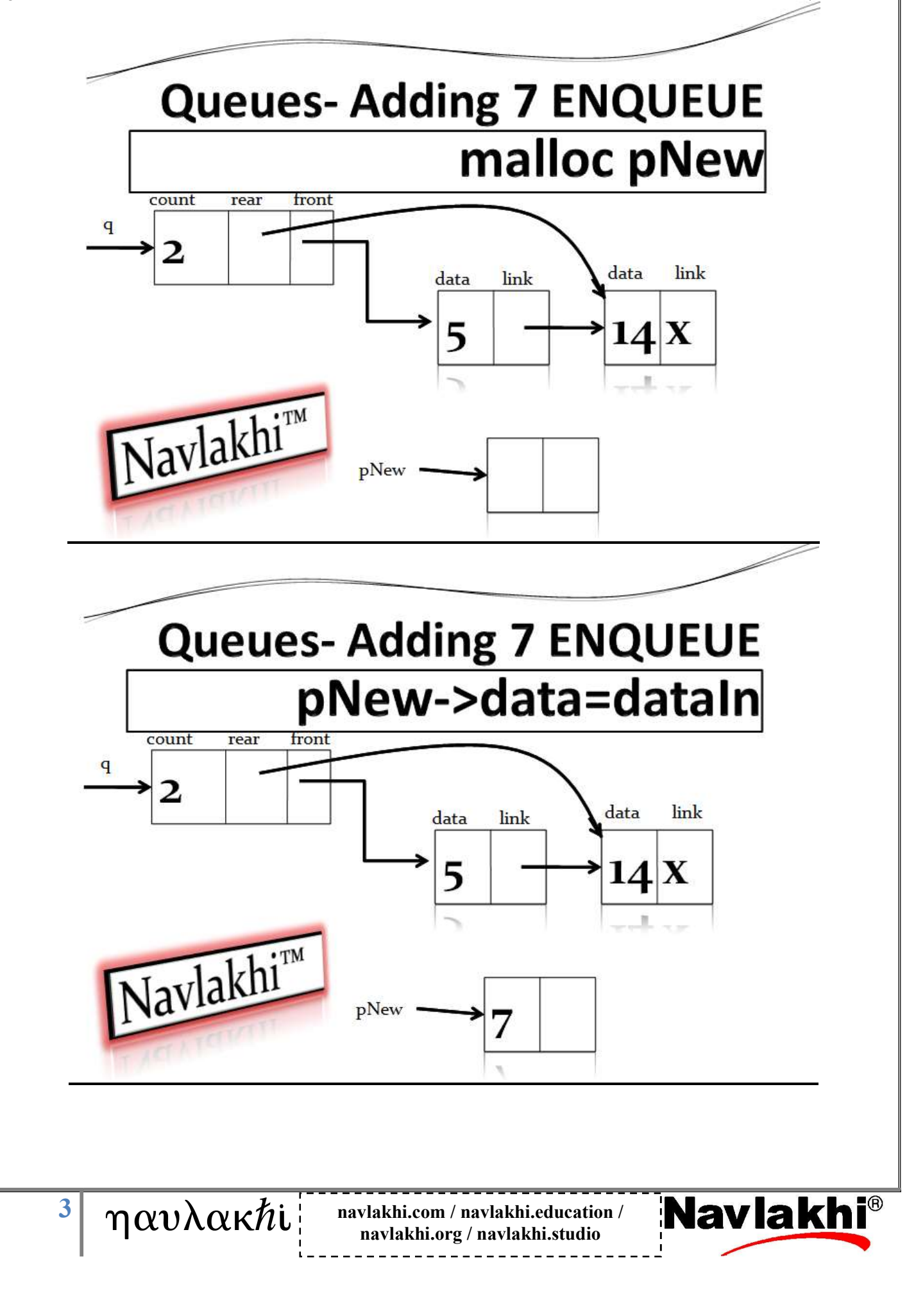

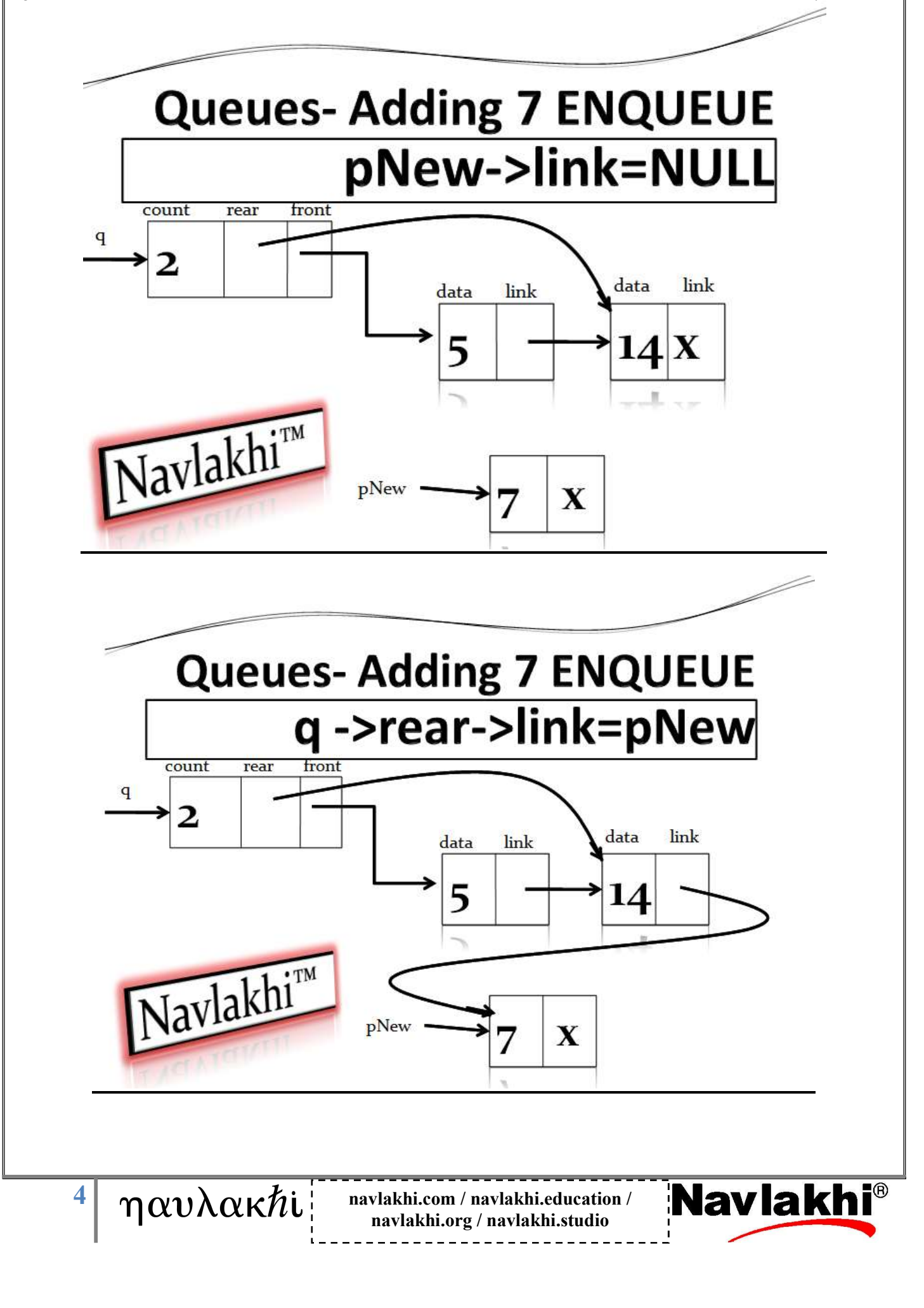

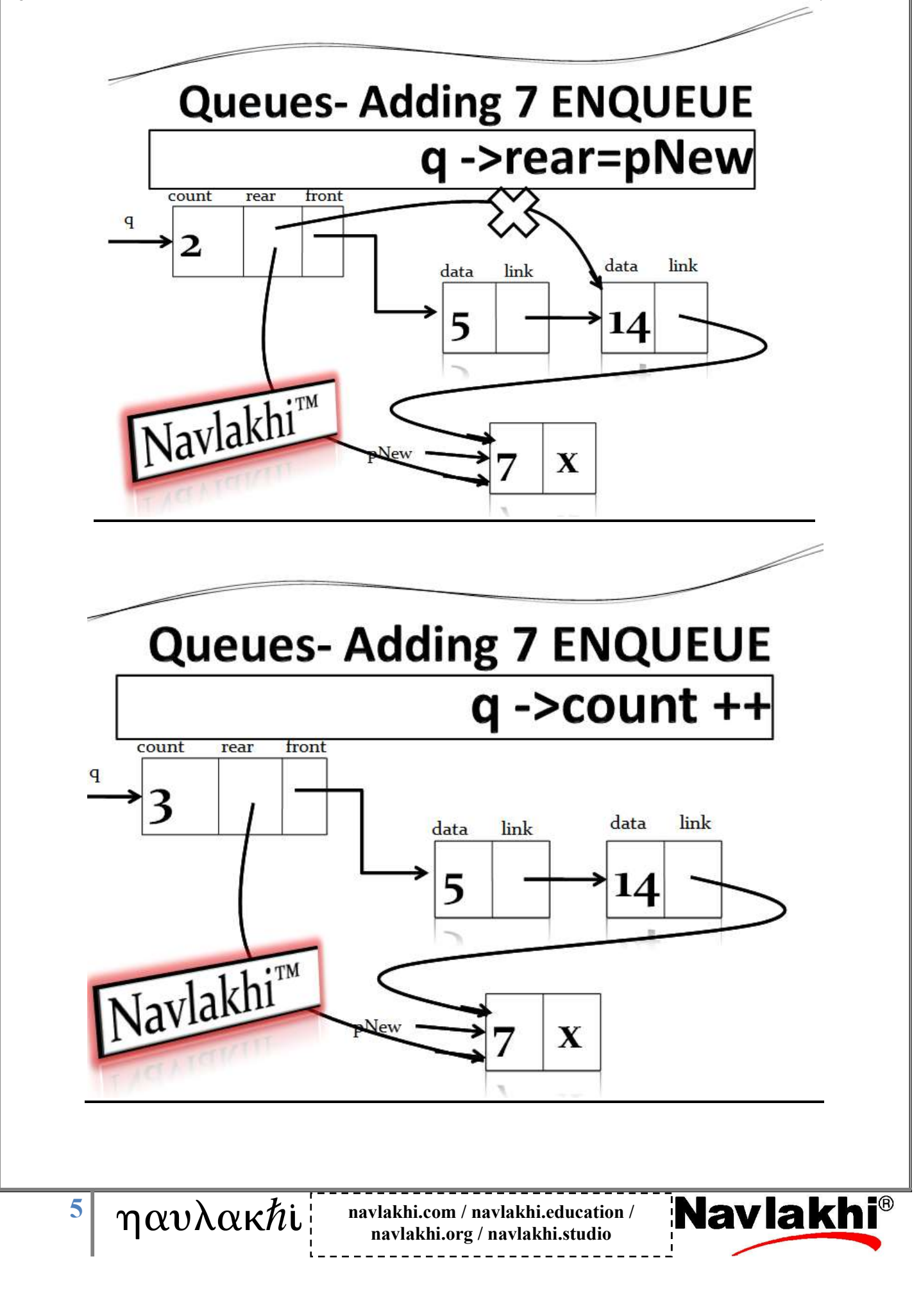

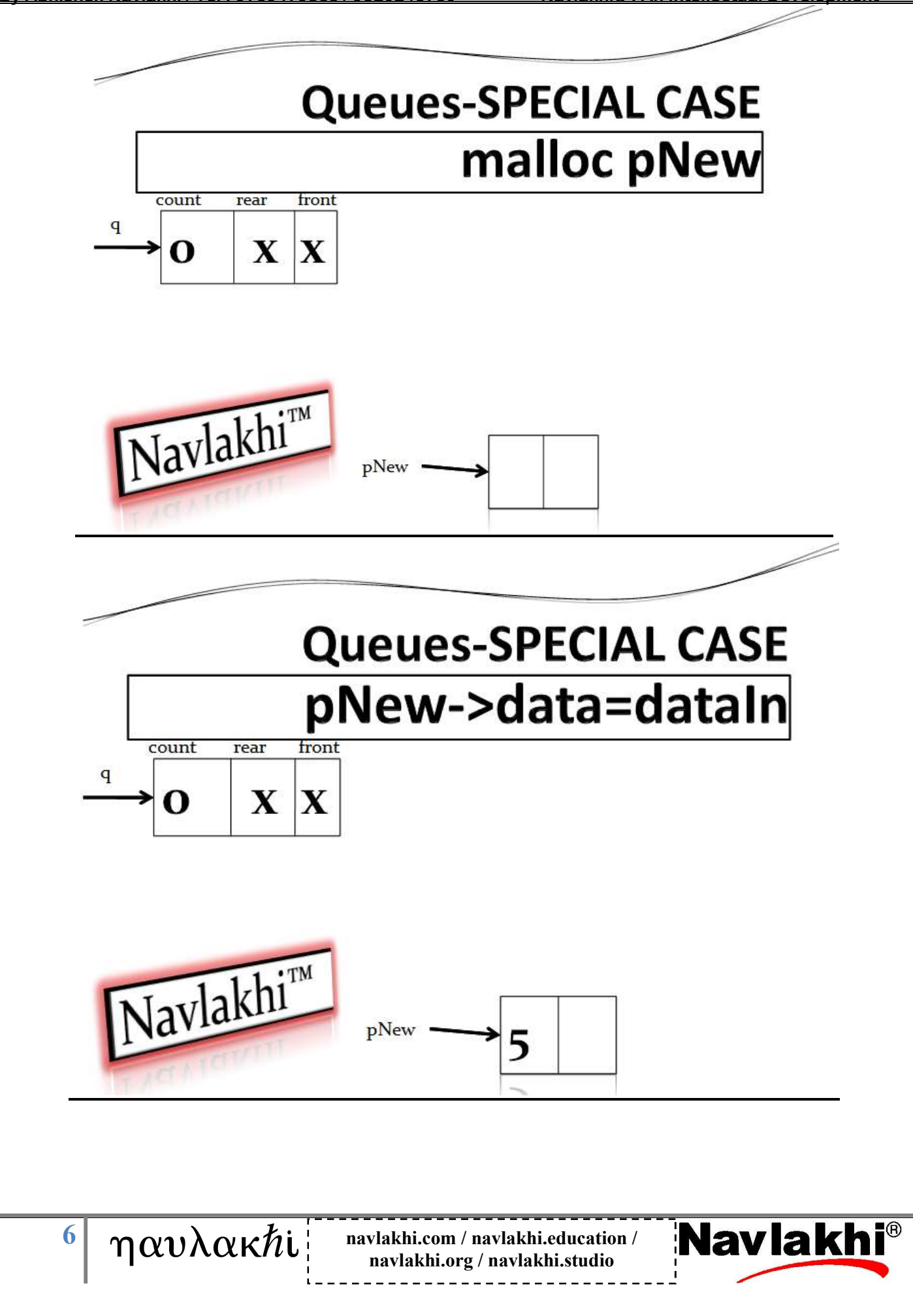

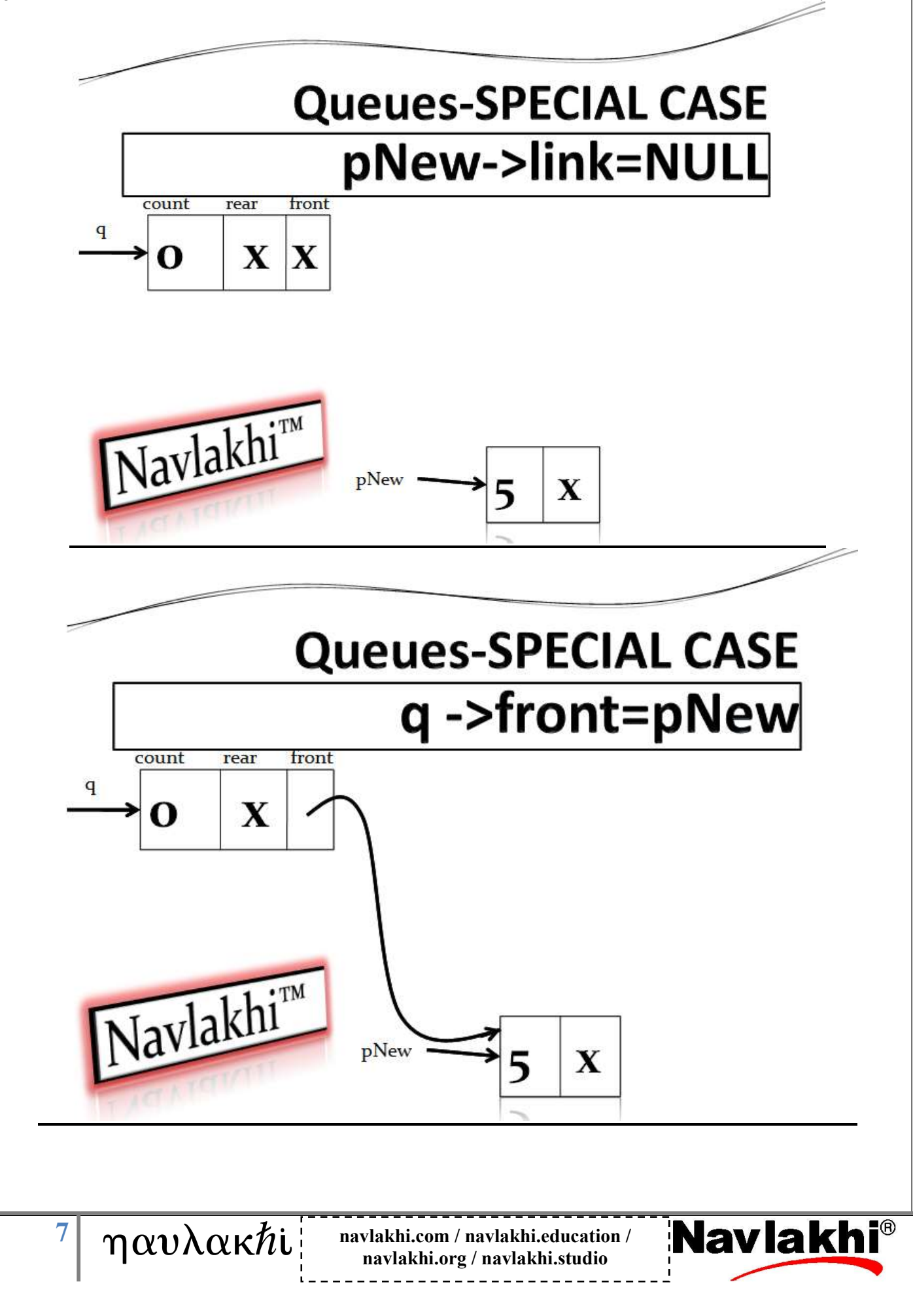

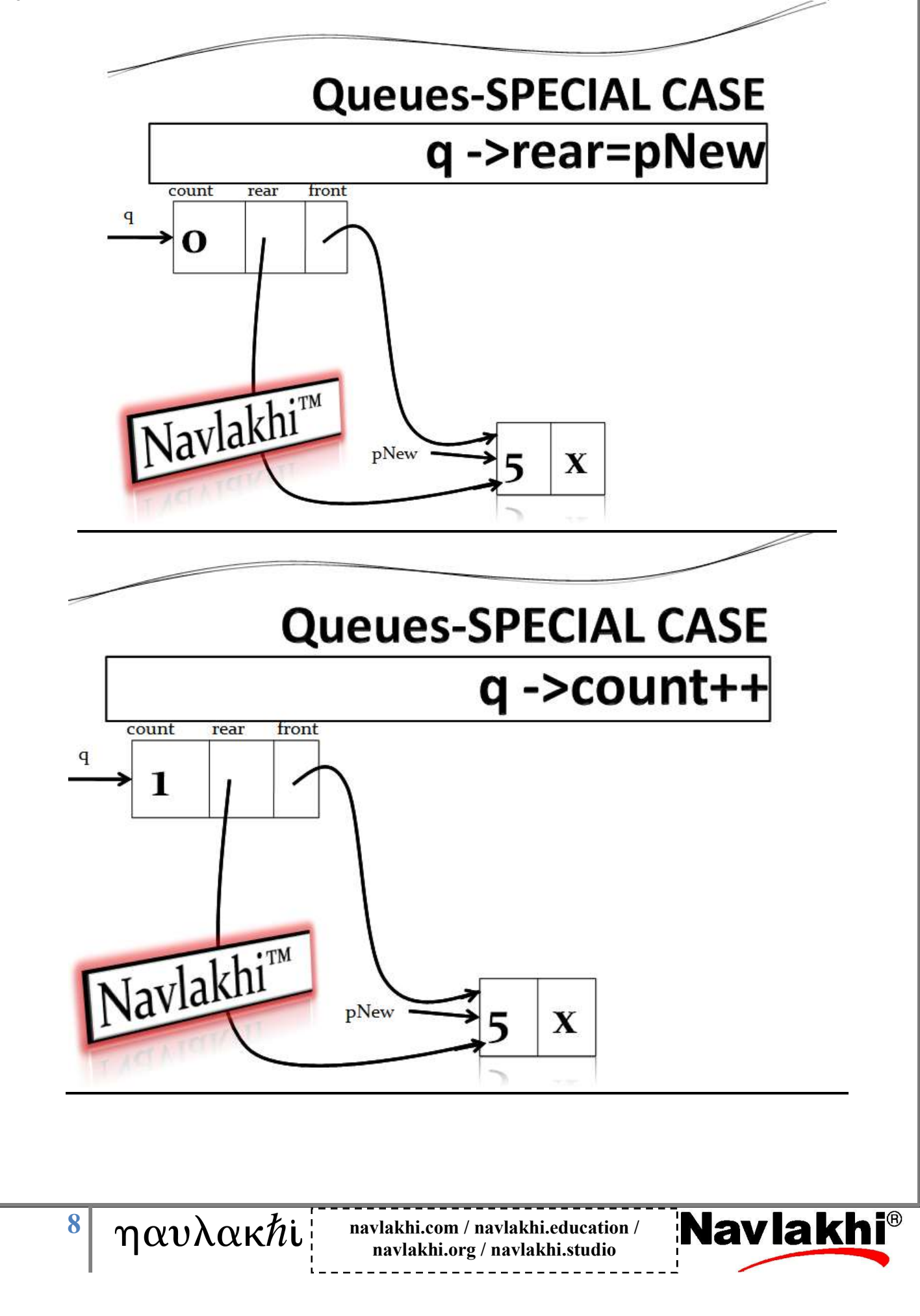

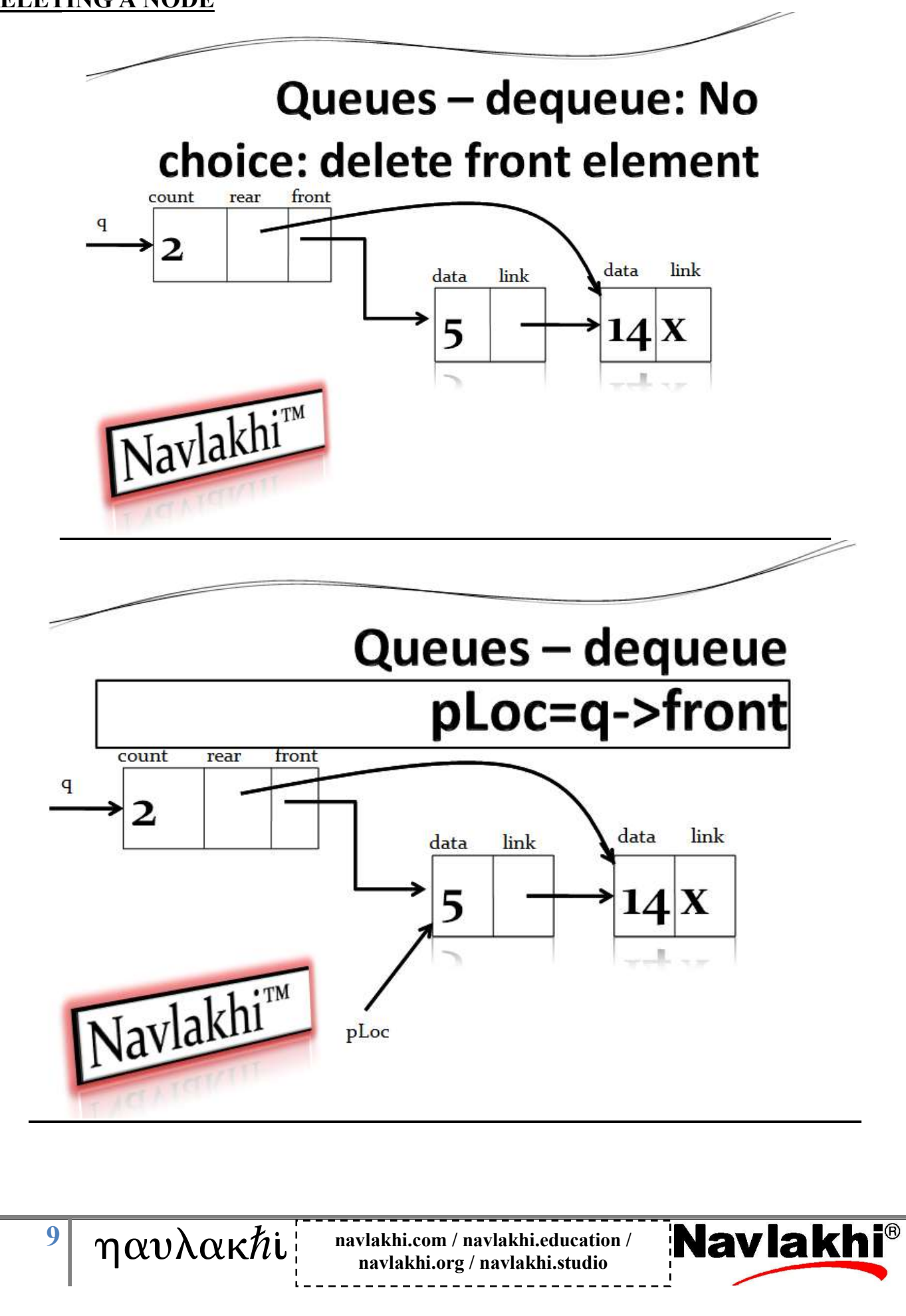

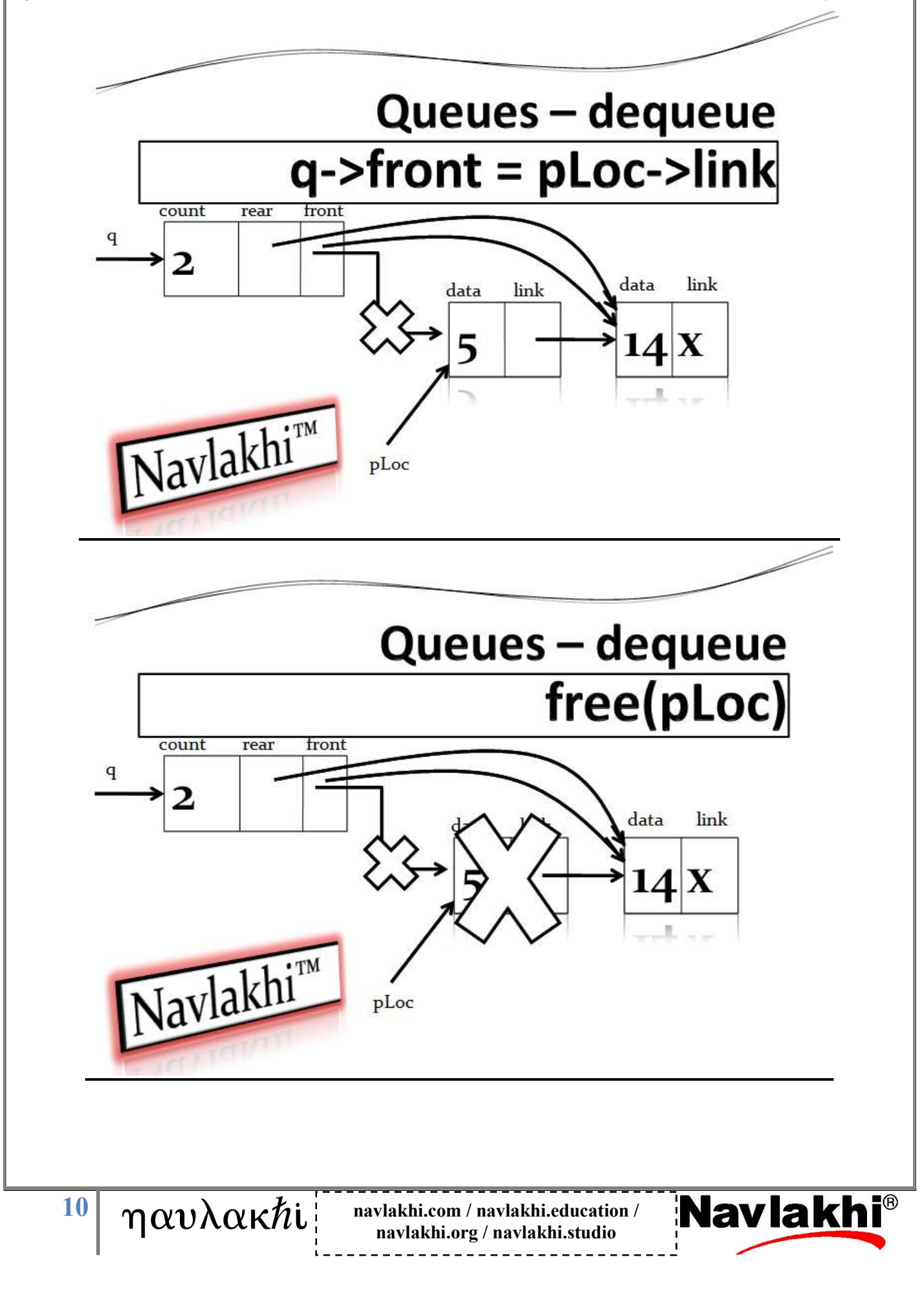

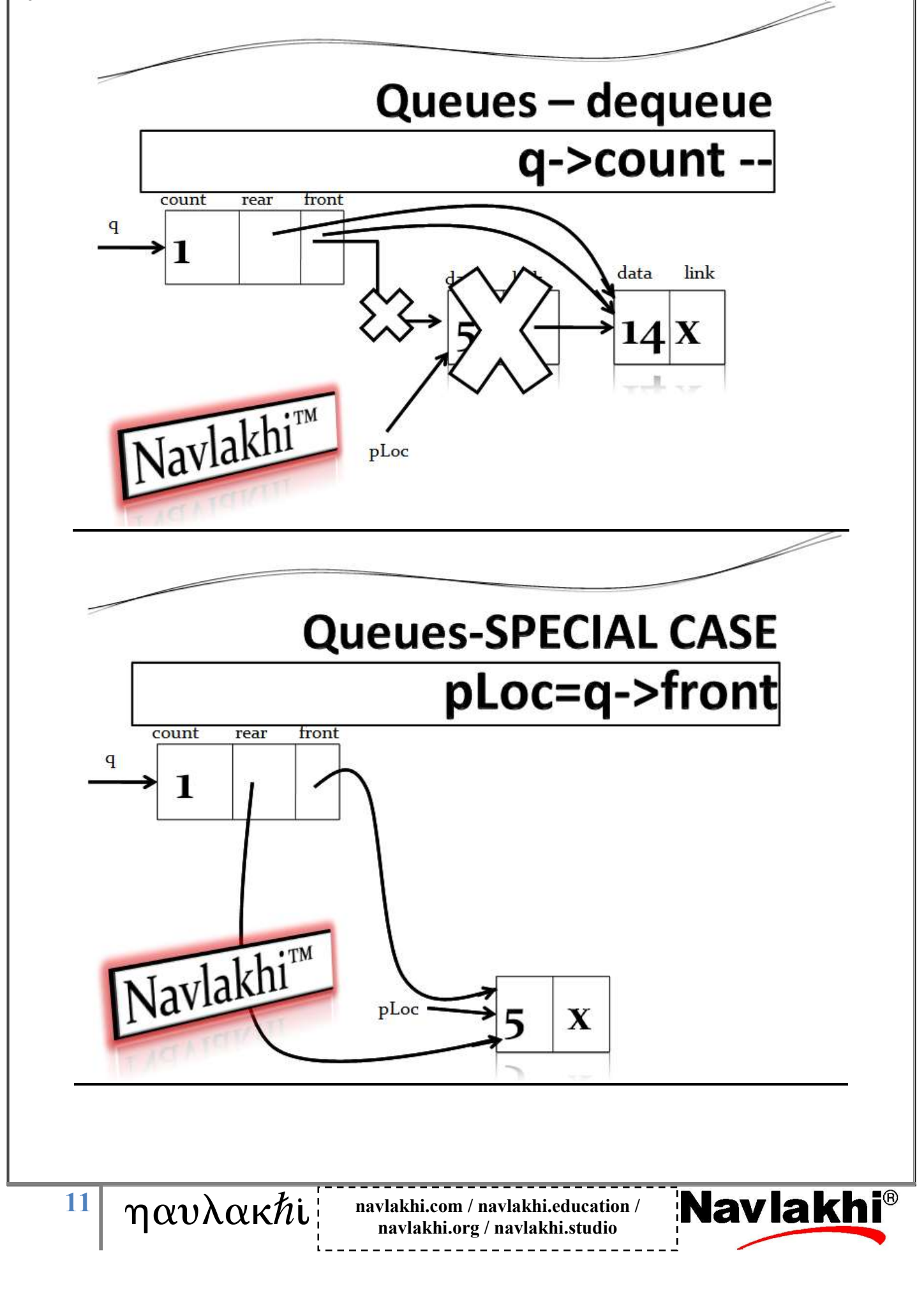

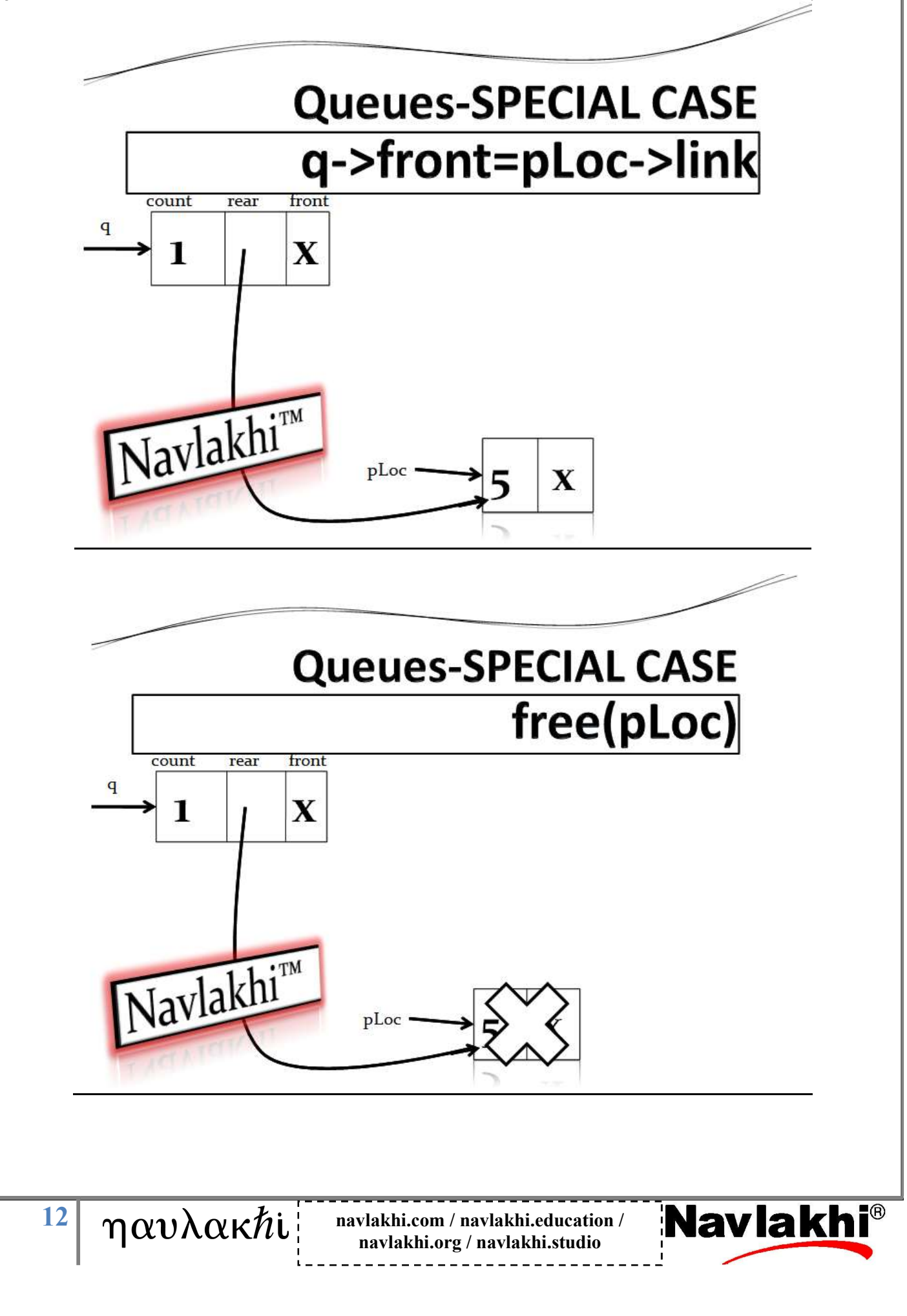

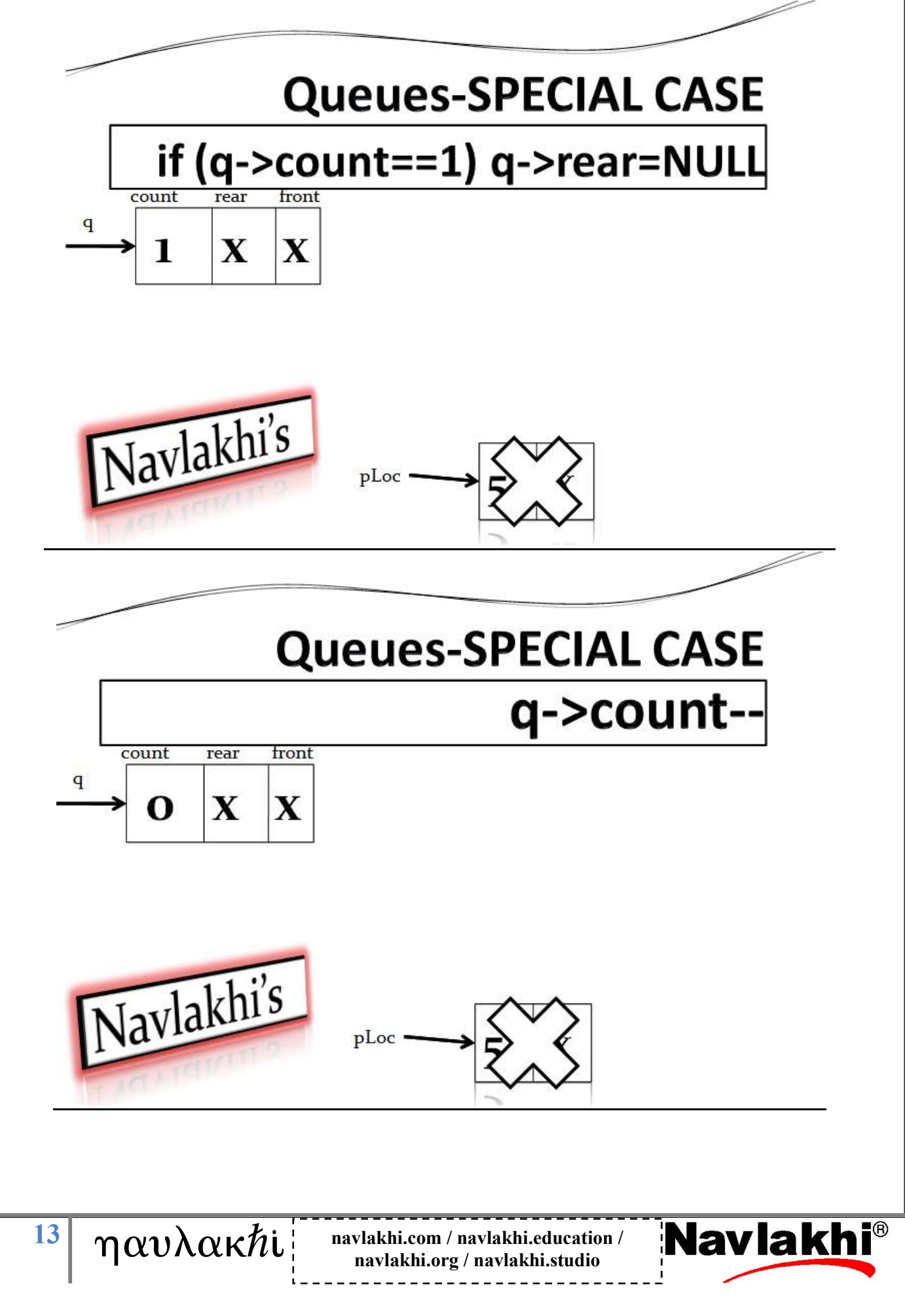

## Program

#include <stdio.h> #include <conio.h> #include <alloc.h> #include <stdlib.h>

## struct node

{ int data; struct node \*link; };

## struct queue

{ int count; struct node \*front; struct node \*rear; }\*q;

 $\frac{14}{\eta}$   $\eta \alpha \nu \lambda \alpha \kappa \hbar i$ <br> $\int_{\text{maxlakhi error / navlakhi error}}$ navlakhi.org / navlakhi.studio

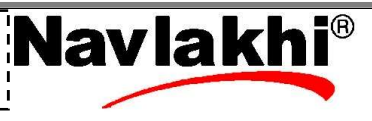

```
By Abhishek Navlakhi / Tel : 9769479368 / 9820246760 Navlakhi® : An Intellectual Development 
      \frac{15}{\sqrt{2}} \eta \alpha v \lambda \alpha \kappa \hbar i, navlakhi.com / navlakhi.education /
int queueFront(int *dataPtr) 
{ 
if (q->count==0) return 0; 
*dataPtr=q->front->data; 
return 1; 
} 
int queueRear(int *dataPtr) 
{ 
if (q->count==0) return 0; 
*dataPtr=q->rear->data; 
return 1; 
} 
void destroyQueue( ) 
{ 
struct node *pLoc; 
while (q\rightarrow\text{count}=0){ 
       pLoc=q->front; 
       q->front=q->front->link; /* OR q->front=pLoc->link */ 
       q->count-=1; 
       free(pLoc); 
} 
free(q); 
} 
int fullQueue( ) 
{ 
struct node *temp; 
temp=(struct node*)malloc(sizeof(struct node*)); 
if (temp==NULL) return 1; 
else { free(temp); return 0; } 
}
```
navlakhi.org / navlakhi.studio

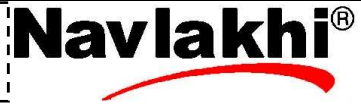

```
int enqueue(int dataIn) 
{ 
      struct node *pNew;
```
pNew=(struct node \*)malloc(sizeof(struct node));

```
if (pNew!=NULL) 
{ 
      pNew->data=dataIn;
```

```
pNew->link=NULL; 
if (q->count==0)
```

```
 q->front=pNew;
```

```
else
```

```
 q->rear->link=pNew;
```

```
q->rear=pNew; 
q->count+=1; 
return 1;
```

```
 return 0;
```

```
}
```
} else

```
int dequeue(int *dataPtr)
```

```
{
```
}

```
struct node *pLoc; 
if (q->count==0) return 0;
```

```
pLoc=q->front; 
*dataPtr=pLoc->data; /****OR *dataPtr=q->front->data ***/
```

```
if (q->count==1) q->rear=NULL;
```

```
q->front=q->front->link; /*OR q->front=pLoc->link */ 
q->count-=1; 
free( pLoc);
```

```
return 1;
```
 $\frac{16}{\eta}$   $\eta \alpha v \lambda \alpha \kappa \hbar$  i navlakhi.com / navlakhi.education / navlakhi.org / navlakhi.studio

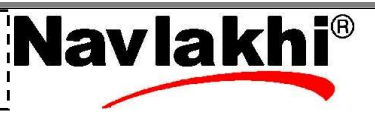

```
By Abhishek Navlakhi / Tel : 9769479368 / 9820246760 Navlakhi® : An Intellectual Development
```

```
\frac{17}{\gamma} \gamma \alpha v \lambda \alpha \kappa \hbar i navlakhi.com / navlakhi.education /
                                           navlakhi.org / navlakhi.studio 
int menu( ) 
{ 
int choice; 
print(f("\n\n\nt) + M E N U \n\nt);
printf("\n\n\t\t ========\n");
printf("1. Add Data To Queue (Enqueue)\n"); 
printf("2. Remove Data From Queue (Dequeue)\n"); 
printf("3. View Front element\n"); 
printf("4. View Rear element\n"); 
printf("5. View Count\n"); 
printf("6. Check if Memory FULL\n"); 
printf("7. Exit\n"); 
printf("\n Feed in your choice: "); 
scanf("%d",&choice); 
return choice; 
} 
void createQueue( ) 
{ 
       q =(struct queue *)malloc(sizeof(struct queue)); 
       if (q == NULL){ 
              printf("Insufficient memory........\n"); 
              exit(1); 
       } 
       q ->front= NULL; 
       q ->rear=NULL; 
       q ->count=0; 
}
```

```
void main( ) 
{ 
int choice,dataIn,dataOut,success; 
createQueue( ); 
do 
{ 
       choice=menu( ); 
       switch(choice) 
       { 
       case 1: printf("feed in Data to insert: "); 
               scanf("%d",&dataIn); 
               success=enqueue(dataIn); 
               if(success) printf("Data inserted successfully\n"); 
               else printf("data Insertion Failed.. Insufficient memory..\n"); 
               break; 
       case 2: success=dequeue(&dataOut); 
               if (success) printf("Data successfully Deleted = %d\n",dataOut); 
               else printf("Data Not present\n"); 
                                                                                         case 3: 
                                                                                         if(q->count==0)
               break; 
                                                                                         printf("Nodata");
       case 3: success=queueFront(&dataOut); 
                                                                                         else 
                                                                                         printf("%d",
              if (success) printf("Data at the front of queue= \%d\n\cdot\text{d}", dataOut);
                                                                                           q->front->data); 
               else printf("No data in queue\n"); 
                                                                                         break; 
               break; 
                                                                                         case 4: 
       case 4: success=queueRear(&dataOut); 
                                                                                         if(q\text{-}count==0) if (success) printf("Data at the front of queue= %d\n",dataOut); 
                                                                                         printf("Nodata");
               else printf("No data in queue\n"); 
                                                                                         else 
                                                                                         printf("%d",
               break; 
                                                                                          q->rear->data); 
       case 5: printf("Number of Data Items in Queue = %d\n",q->count); 
                                                                                         break;  break; 
       case 6: success=fullQueue(); 
               if (success) printf("Memory FULL !!!! "); 
               else printf("Memory not FULL...\n"); 
               break; 
       } 
}while(choice!=7); 
destroyQueue( ); 
} 
                                                                              Navlakhi<sup>®</sup>
      \frac{18}{\eta} \alpha v \lambda \alpha \kappa \hbar i navlakhi.com / navlakhi.education /
                                          navlakhi.org / navlakhi.studio
```
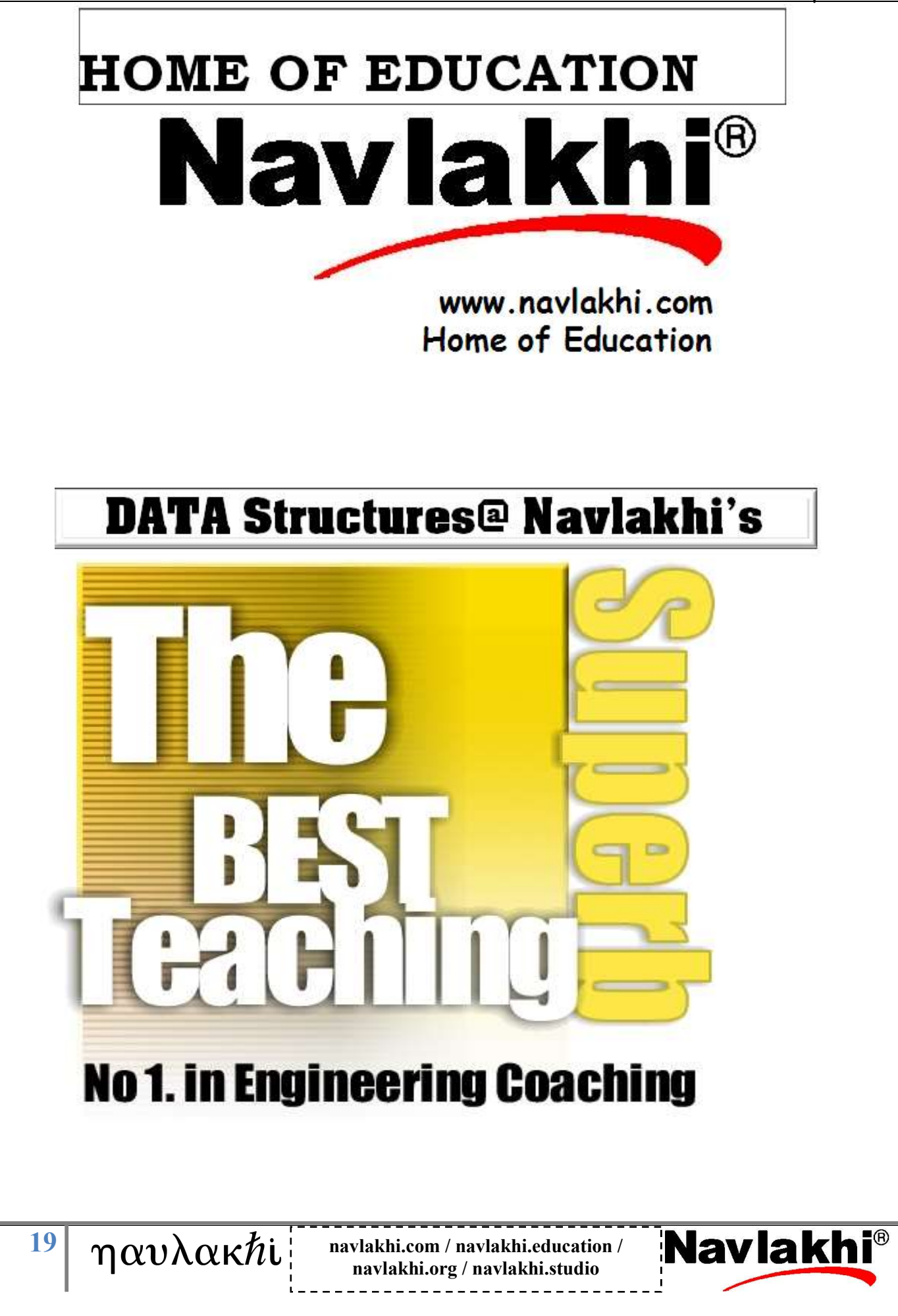